# **ONAP SDC VoLTE Model Support** I FOUNDATION

**Huabing Zhao** 

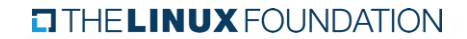

### VoLTE Service Model

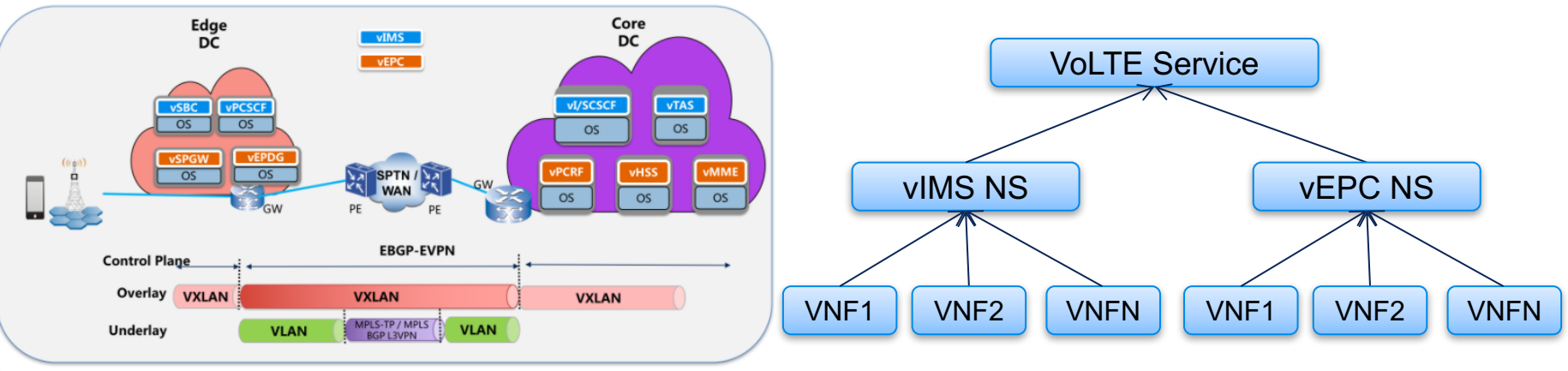

layering modeling: VNF->NS->Service Using TOSCA NFV as Model language Cross two Data Centers: edge DC and core DC

#### **TITHE LINUX FOUNDATION**

### VoLTE Service Topology

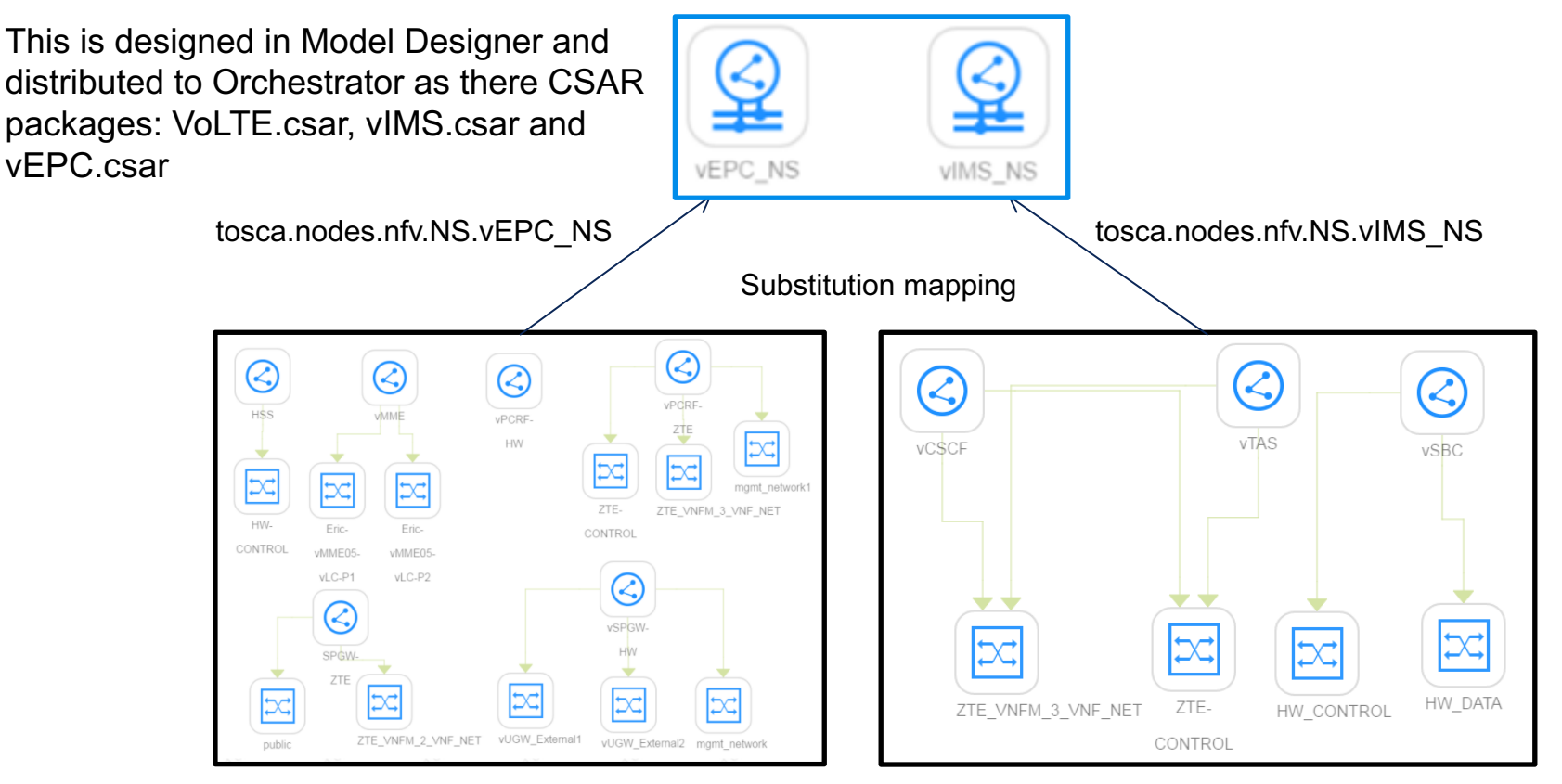

**CITHE LINUX FOUNDATION** 

## Substitution Definition in TOSCA

topology template:

description: Template of a database including its hosting stack.

```
# omitted for brevity
substitution mappings:
  node type: example.TransactionSubsystem
  capabilities:
    message receiver: [ app, message receiver ]
  requirements:
    database endpoint: [ app, database ]
node templates:
  app:
    type: example.SomeApp
    properties:
      # properties pmitted for brevity
    capabilities:
      message receiver:
        properties:
          serv\acute{\psi}ce ip: { get input: mq service ip }
          # other properties omitted for brevity
    requirements:
      - database:
          # details omitted for brevity
```

```
- host: websrv
```
An optional declaration that exports the topology template as an implementation of a Node type. This also includes the mappings between the external Node Types named capabilities and requirements to existing implementations of those capabilities and requirements on Node templates declared within the topology template."

But I can't find the corresponding node template for the defined capabilities and requirements in the substitution\_mappings part of the TOSCA template designed by SDC.

# Substitution mapping issue in SDC

tosca definitions version: tosca simple yaml 1 0

```
# omitted here for brevity
```
topology template:

```
node templates:
```

```
d7c95393-7396-4d74-a3b0 0:
```

```
type: org.openecomp.resource.vf.D7c9539373964d74A3b0
metadata:
```
invariantUUID: 7564e792-a8af-4f73-9910-2e3b88dfa%62

- UUID: 31d208bc-9744-4060-baa8-2decca503193
- # omitted here for brevity

#### groups:

# omitted here for brevity

substitution mappings:

```
node type: org.openecomp.service.57431726F7e64a30Ae52
capabilities:
```
d7c9539373964d74a3b00.cinder volume.feature:

```
- cinder volume
```

```
- cinder volume.feature
```
d7c9539373964d74a3b00.cinder volume.attachment:

- cinder volume
- cinder volume.attachment

#### requirements:

- d7c9539373964d74a3b00.cinder volume.dependency:
- cinder volume
- cinder volume.dependency

No corresponding node template for the defined capabilities and requirements in the substitution mappings

### **TITHE LINUX FOUNDATION**

### The Used TOSCA features and Identified Gaps

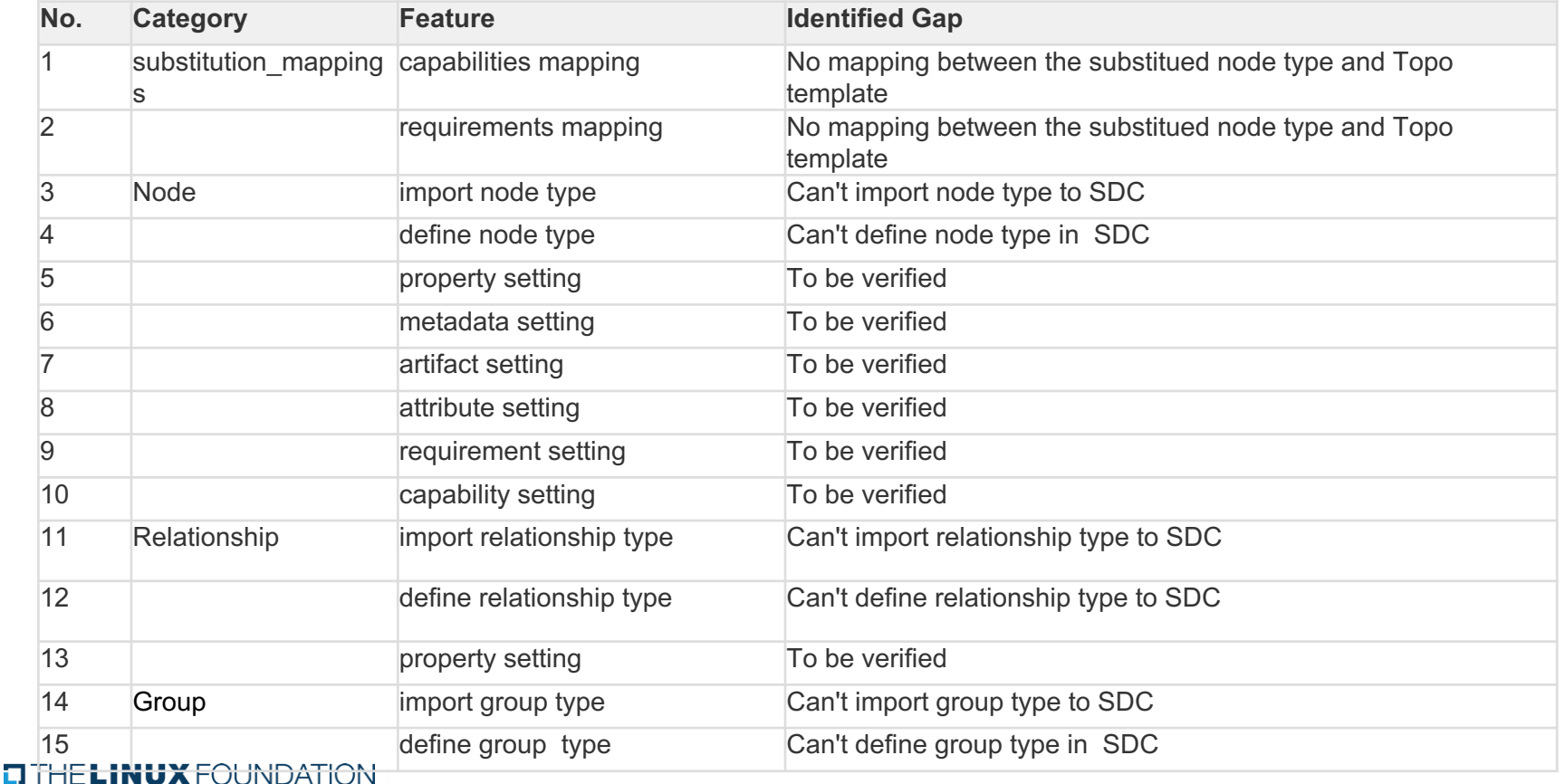

### The Used TOSCA features and Identified Gaps

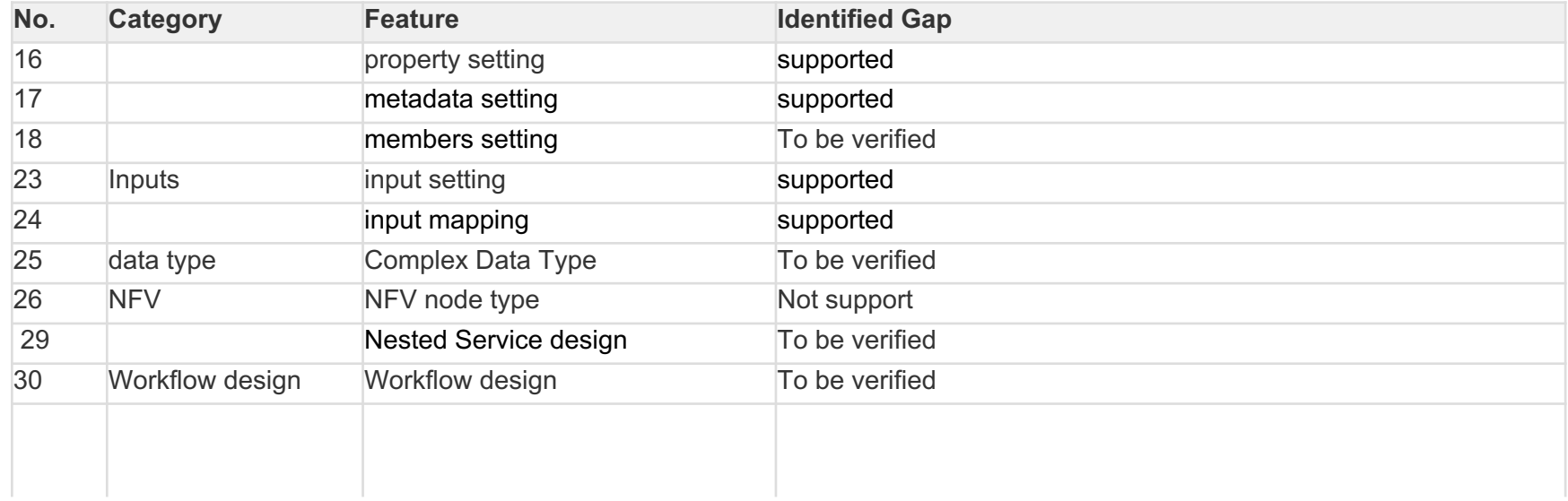

### Functionalities of Identified Gaps before deadline

- Import TOSCA VNF package to SDC
- Use TOSCA VNF package to design the vIMS NS, vEPC NS and VoLTE service
- All the gaps should be Identified by the end of this week
- All the identified gaps should be add to the work plan of Amsterdam Release before functional freeze Milestone

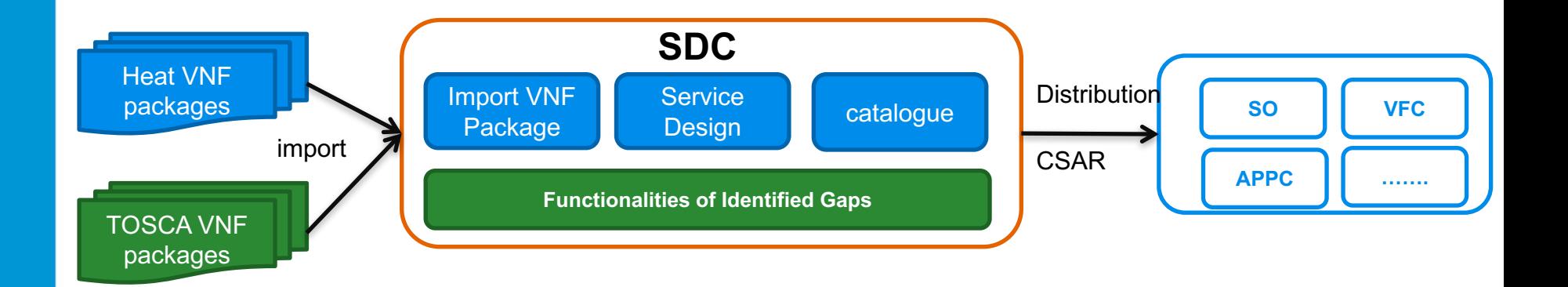

### **TITHE LINUX FOUNDATION**

## Plan B

**CITHE LINUX FOUNDATION** 

- Model Designer as the backup plan to avoid risk
- Model Designer design the VoLTE Service, including the vIMS NS, vEPC NS and VoLTE service
- Model Designer save the designed model to SDC catalog and distribute model to other components

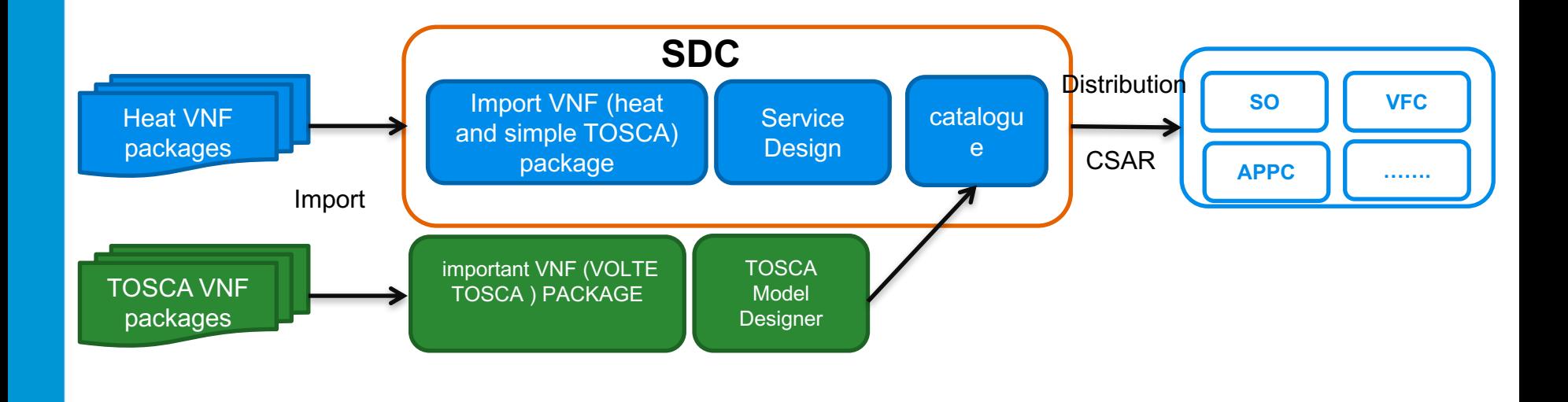

## Suggestion for Next Steps

 $\Box$  Design an example VoLTE model with SDC and export the model as CSAR (use OPEN-O VoLTE CSARs as reference) – this week

 $\Box$  Analyze the gaps for VoLTE model design supporting – next Monday

 $\Box$  Add the work items to Amsterdam Release to address all the identified gaps. -August 3.

Note:

•If there are risks in this plan, use the plan b to support VoLTE use case in Amsterdam release

•The repo for model designer and workflow designer should be created immediately so developer can start coding . If we don't need plan b, the model designer will not be released.